## **ADVANCED UI DEVELOPMENT COURSE CURRICULUM**

### **YOUR JOB HUNTING ENDS HERE**

Start your career with UI Development course that gets Your dream job!

htate

*C* inventated

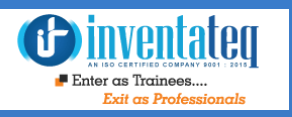

## Become A UI/UX Certified Professional

It is only skills and not degree that can help you grow. But if you are one of those individuals who believe in getting certified along with skills then we have got you covered. After completion of the training not only will you become an expert in UI Development but you will also be a UI Development certified professional.

## One Training Program 5 Certifications

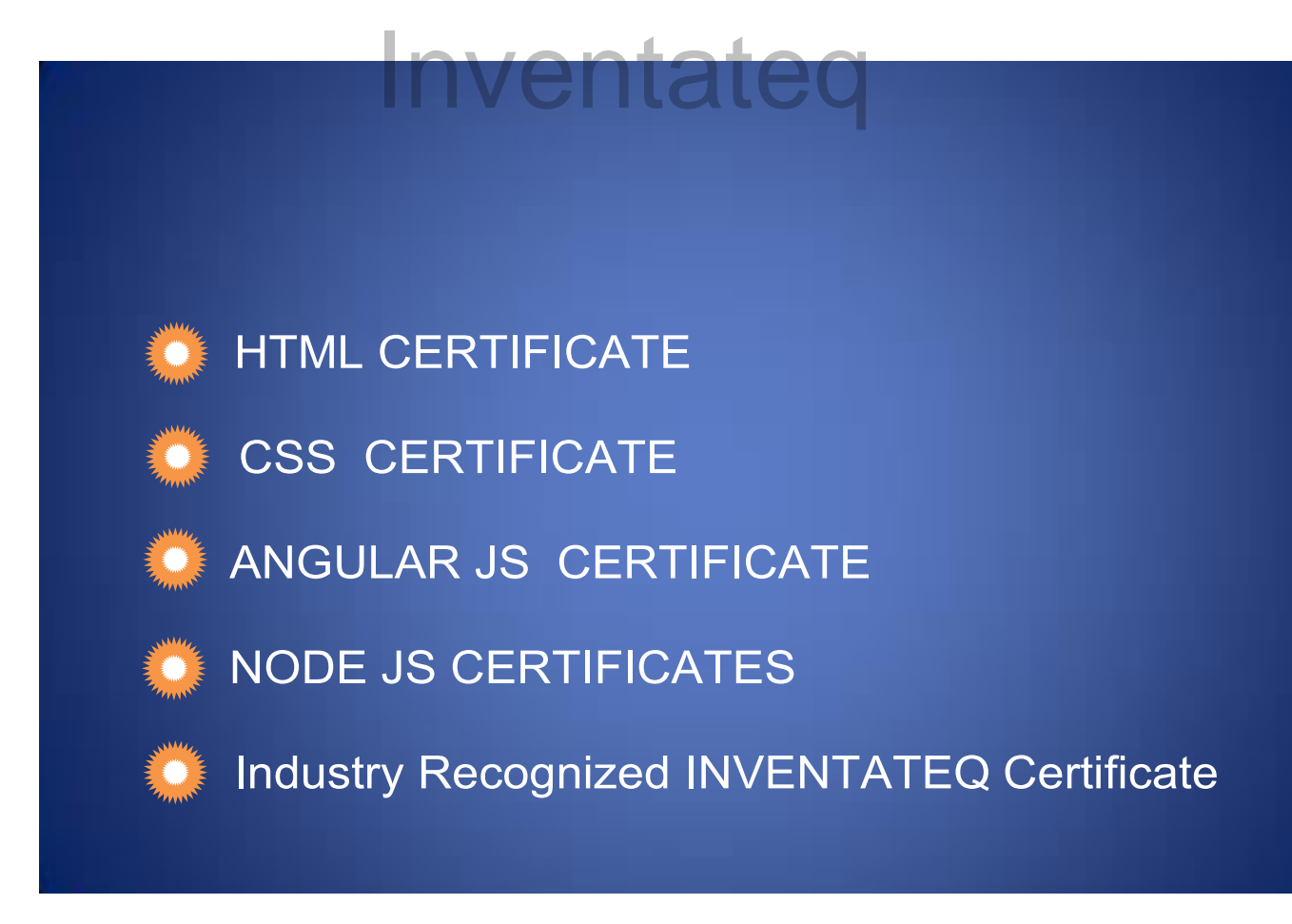

## **Example Inventated GET TRAININD**

## **GET EMPLOYED**

**CLASS ROOM TRAINING** 

Ę

**ONLINE TRAINING** 

18,409+ **Trainees** 

*<u>Oinventated</u>*  $\blacksquare$  Enter as Trainees.

> 500+ Batches

4.9/5 Ratings

**CORPORATE TRAINING** 

### 18,409+ Success Stories Here is what they say about INVENTATEQ.

Inventateq

Before Joining Inventateq, I don't know any thing before training but after my training I am equal to 3+ exp. highly experienced trainer for UI development courses.

 **MANIKANTH**

This UI Development course Provided by Inventateq is very interesting and I enjoying it very much. I thought it was going to be difficult to understand, but I am getting through the course at my own pace. I would recommend Inventateq to anyone interested in web design.

#### **RAVINDRA**

I have learned lot in Inventateq, UI Development course and got update present web Designing thing. I prefer Inventateq for those guys who like to learn web Designing course. Overall I had good experiences in learning this course.

#### **MANOHAR JISHU**

I heard about UI developer training and I joined Inventateq. It was great experience during UI training. instructor, taught me every aspects of web development in short duration with practical knowledge. Today I can handle complete web development projects successfully by myself. Wish you all to get the benefit of the course and bright future in web development.

**VIVEK AND A STATE OF A STATE OF A STATE OF A STATE OF A STATE OF A STATE OF A STATE OF A STATE OF A STATE OF A** 

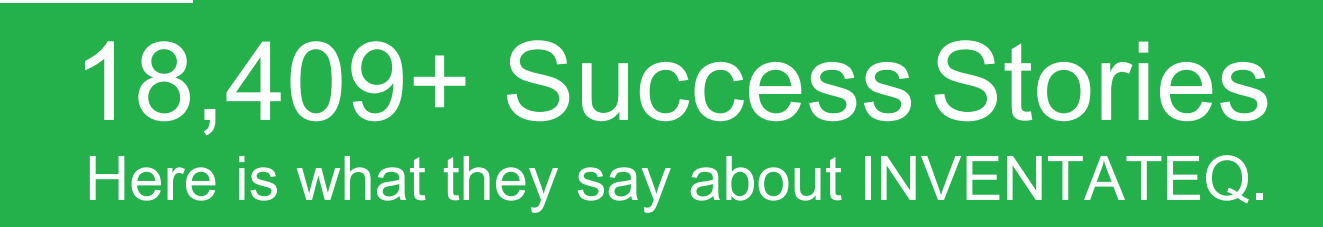

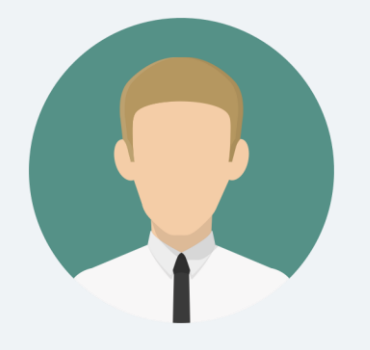

inventater

Really, I had a great experience during my UI course, where the trainers are very knowledgeable which made me improve my skills in HTML, CSS and JScript. Perhaps, I had an opportunity to attend for an interview and I got placed. Thanks to Inventateq.

#### **SUKANTA ROY**

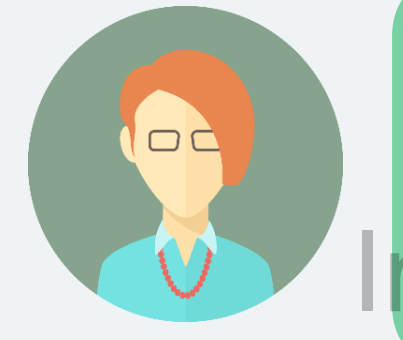

Invetateq is a good institute for those who want a career in UI web development and designing. They teach everything step by step which is needed. Teachers are very helpful. 2.5/3 months of learning is enough. After the training I got a job in a good company. Thanks to Inventateg.<br>
Inventated

#### **SARANYA N**

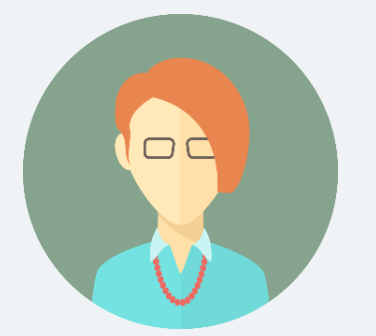

Inventateq is very good institute. They taught step by step in web designing. After complete course they help to get a job as UI Designer. I have 3 months of training of this Institute. Now I'm doing job in a very good company. Thanks to Inventateq.

#### **VIJAYA LAKSHIMI**

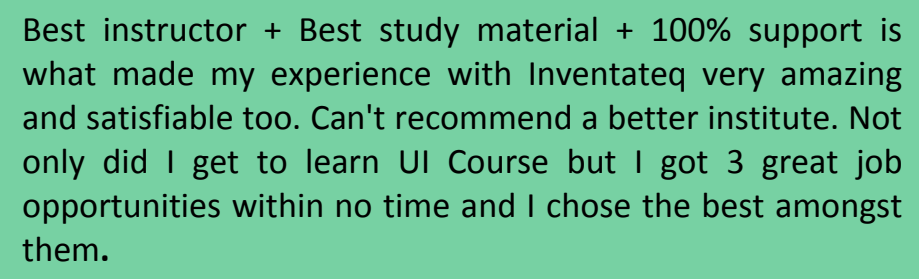

#### **VARALAKSHMI**

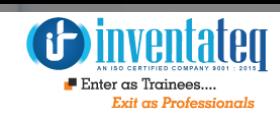

# Training Process

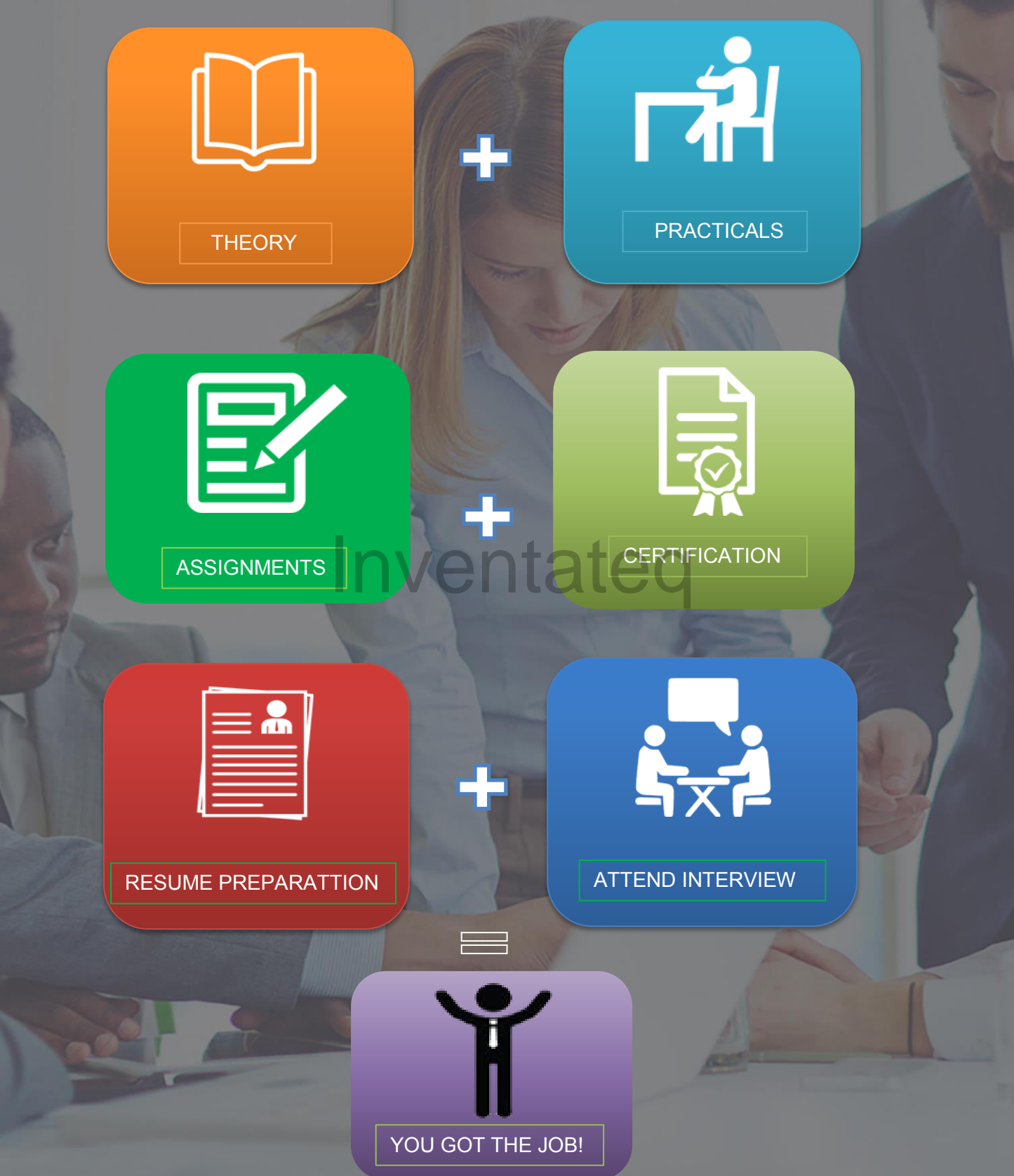

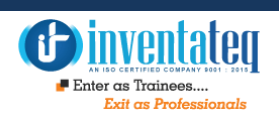

## **DETAILED SYLLUBUS**

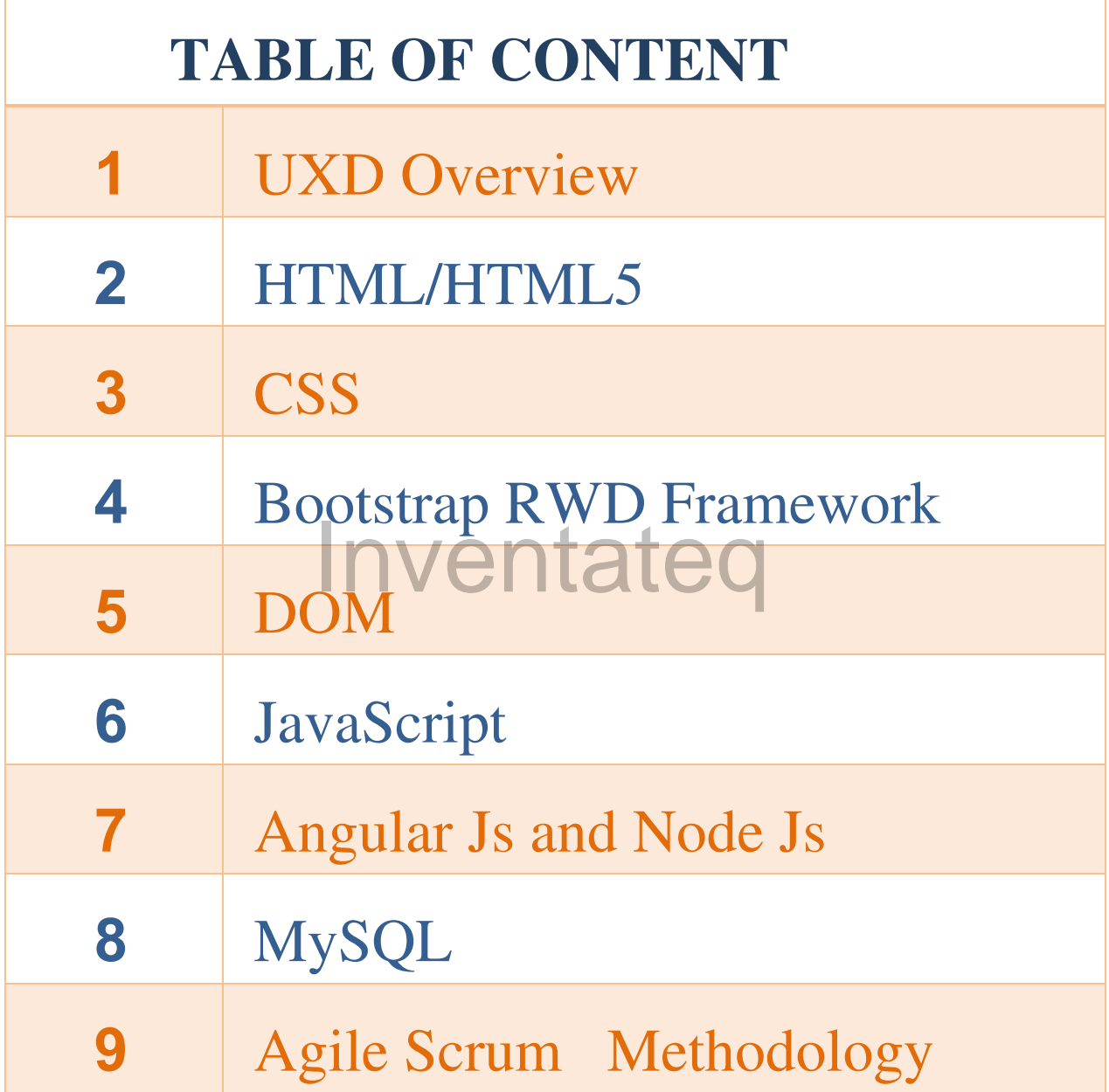

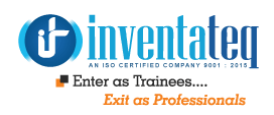

### **What Is UI/Web Development?**

- **1.** What is web how it works?
- **2.** What is UI Development?
- **3.** Basic overview of application architecture

### **Key elements and technologies in UI Development**

## **UXD Overview Inventateq**

- **1.** Strategy
- **2.** Scope
- **3.** Structure
- **4.** Skeleton
- **5.** Surface
- **6.** Misc(Wireframe, Information Arc, Interaction Design, Accessibility, Usability etc)

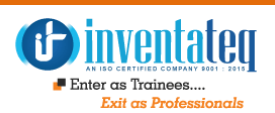

### **01. HTML/HTML5 Elements**

#### **1.** What is html?

- a. What is tags and elements
- b. What is attributes
- **2.** Purpose of html
- **3.** Html Document anatomy
- **4.** Html Validation
- **5.** More about Doc types
- **6.** Html Document Head
	- a. Title
	- b. Meta tag
	- c. Charset
	- d. Style tag *r*entated
	- e. Script tag
	- f. Link tag
	- g. Base tag
	- h. Complete overview of head
- **7.** Html Body
	- a. Content types/ Data types
	- b. What is Semantic?
	- c. Block vs Inline elements
	- d. Text format
		- i. Display different type of text content
		- ii. Header tags
		- iii. White spaces
		- iv. Formatting etc

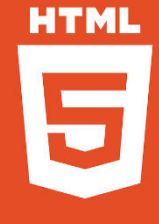

- e. Html entities
- f. Links
	- i. Anchor tags
	- ii. Target, title attributes
	- iii. Relative vs Absolute
	- iv. Id links and External id links
	- v. Access Keys ………
- g. Html Lists
	- i. Unordered list
	- ii. Ordered list
	- iii. Definition list
	- iv. Nested list
- h. Table
	- i. Table structure
	- ii. Semantic Table structure
	- iii. Rows Columns
	- iv. Col Span
	- v. Row Span
	- vi. Cell padding, Cell spacing
	- vii. Borders and formatting table
- i. Images and objects
- i. Bertacis and formatting taste<br>ges and objects<br>i. Embedding images
	- ii. Working with Transparent images
	- iii. Embedding Video audio
		- 1. Object tag with params
		- 2. Html5 video audio embedding system
		- 3. Browser compatibility issues and how to over come
- j. Html forms
	- i. Form tag
	- ii. Input types
	- iii. Accessible forms
- k. URL Encoding
- l. Layouts and semantic html layout structure
- m. Usability & Accessibility standards
- n. Creating pure html template
- o. Conditional statements
- p. Improve Performance
- q. HTML 4 vs HTML 5

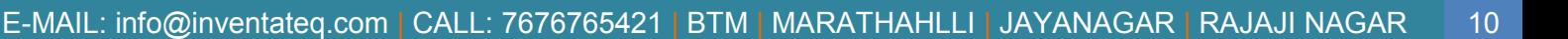

## **02. CASCADING STYLE SHEET**

- **1.** What is css?
- **2.** Types of css
- **3.** Syntax
- **4.** Selectors
- **5.** Colours
- **6.** Lengths & Percentages
- **7.** Formatting html elements
- **8.** Css box model
- **9.** Grouping
- **10.** Nesting
- **11.** Pseudo classes and elements
- **12.** Floats
- **13.** Display property
- **14.** Positions
- **15.** Layers
- **16.** Background images
- **16.** Background images<br> **17.** Shorthand properties
- **18.** Css specificity
- **19.** Css 3 new features
	- a. Rounded corners
	- b. Gradients
	- c. Embedding fonts
	- d. Transitions
	- e. Miscellaneous other features

#### **20.** Layouts

- a. Fixed layouts
- b. Fluid Layouts
- c. RWD
- d. UCD
- e. Discussing other layout types

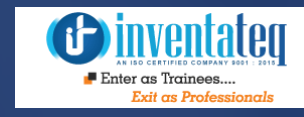

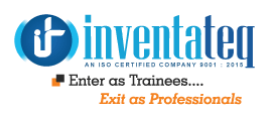

- **21.** Working with project
- **22.** Embedding Fonts
- **23.** Media queries
- **24.** RWD
	- a. What is RWD
	- b. RWD View ports
	- c. RWD Videos/Images
	- d. Working with RWD project with core technologies
	- e. RWD Frameworks Overview
- **25.** Improving Performance<br>**26.** Optimizing css
- **26.** Optimizing css
- **27.** Css Browser Hacks
- **28.** Compatibility issues and how to solve

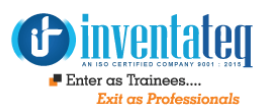

## **02. Bootstrap RWD Framework**

**1.** What is bootstrap?

#### **2.** Exploring bootstrap

- a. Layout system
- b. Grid system
- c. Components
- d. Exploring all other features
- **3.** Creating Project with bootstrap

## **03. DOM**  Inventateq

- **1.** What is Dom?
- **2.** Working with dom?
- **3.** Dom structure
- **4.** Traversing Dom
- **5.** Working on CRUD with DOM

## **04. JavaScript**

#### **1.** Data types

- a. Numbers
- b. Strings
- c. Boolean
- d. Undefined
- e. Null
- f. Arrays
- g. Objects
- **2.** Variables
- **3.** Comments
- **4.** Operators
	- a. Arithmetic operators
	- b. Comparison operators
	- c. Logical operators
	- d. Assignment operators
	- e. Conditional operator
- **5.** Conditional Statements India operator<br>tatements<br>se if else if
	- a. If , if else, if else if
	- b. Switch
- **6.** Loops
	- a. While loop
	- b. Do while loop
	- c. For loop (Advance concepts how to optimize)
	- d. For in loop (will be discussed in objects)
- **7.** Functions
	- a. Defining function
		- i. Types of defining functions and types of calling functions
		- ii. Function statements
	- b. Working parameters
		- i. Passing params to functions
		- ii. Working with 'N' number of params
		- iii. Special Arguments array
	- c. Return statements
	- d. Anonymous functions

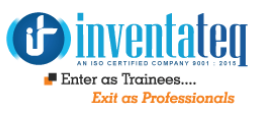

- e. Nested functions
- e. Function that return functions
- f. Self-invoking functions
- g. Literal functions
- h. Scopes
- i. Lexical scope
- j. Closures
- k. Closures in Loop
- **8.** Objects /Prototype & patterns (Object oriented javascript)
	- a. What is objects?
	- b. Defining Objects?
	- c. Properties and methods
	- d. Inheritance
	- e. Prototype
	- f. Js patterns
		- i. Singleton pattern
		- ii. Constructor pattern
		- iii. Discussing about other patterns
	- g. Linking objects with another object
	- h. Accessing other object properties and methods
	- i. Data Structures
	- j. Application Data Structures ructures<br>tion Data Structures<br>Linte ether frame werks (anosial to
	- k. Looking into other frame works (special topic)

#### **9.** Arrays

- a. Defining arrays
- b. Exploring arrays properties
- c. Exploring array methods
- d. Working with multi-dimensional arrays
- e. Looping array data
- f. More Advanced concepts in Arrays and array methods

**10.** Javascript Built in Functions and objects

- a. String
- b. Date
- c. Math
- d. Regex . . .
- e. BOM, DOM, Window,
- **11.** Events
	- a. Exploring event types
	- b. Binding events
	- c. Optimal way of attaching events
- d. Event Phases
	- i. Capturing ii. Bubbling iii. Targeting

 $\blacksquare$  Enter as Trainees

- e. Event Delegation
- f. Prevent Default
- g. Stop propagation
- h. Stop immediate propagation
- i. Exploring other event methods
- **12.** Working with timeout functions
- **13.** Ajax with Core javascript
- **14.** Form handling with javascript
- **15.** Working with Core javascript project
- **16.** Cookies
- **17.** Error Handling
- **18.** Debugging
- **19.** JS Miscellaneous

### **What are JS Frameworks?**

### **JQuery**

- **1.** What is JQeury?
- **1.** What is JQeury?<br>**2.** Embedding JQuery to html documents
- **3.** Jquery Selectors
- **4.** Jquery Css
- **5.** Jquery Dimensions
- **6.** Manipulation
- **7.** Traversing
- **8.** Jquery Events
- **9.** Jquery Effects
- **10.** Ajax
- **11.** Data manipulation from Dynamic sources
- **12.** Services
	- a. REST
	- b. SOAP overview
- **13.** Form Validation
- **14.** Project With JQuery
- **15.** Plugins
- **16.** Exploring Jquery UI

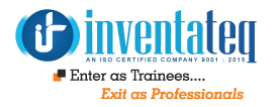

### Angular 6

- **1.** Angular 6 Introduction
- **2.** Use of Angular
- **3.** Different Versions of Angular and their differences
- **4.** Typescript & ES6
- **5.** Power of Functions
- **6.** Classes
- **7.** Interfaces
- **8.** Modules
- **9.** Decorators
- **10.** Angular CLI
- **11.** Components
- **12.** Angular libraries
- **13.** Angular Modules
- **14.** Databinding
- **15.** Predefined and Custom Directives
- **16.** Predefined and custom pipes
- **17.** Forms and validations
- **18.** Dependency injection
- **19.** Routing ang navigation
- **20.** Services
- **21.** Testing
- **22.** Deployment

nventateq

### **Node js**

- **1.** Node Js Fundamentals
- **2.** Application Environment setup with Node , Bower etc

### **HTML5 API**

- **1**. Exploring HTML5 new features
- **2**. GEO Location
- **3.** Drag/Drop
- **4.** Local Storage
- **5.** App Cache
- **6.** WEB Workers and SSE

### **Mysql**

- $\triangleright$  Database Management system
- $\triangleright$  Relational Database Management Systems abase Management Systems
- $\triangleright$  Normalization
- $\triangleright$  Crud Operations

### **SDLC Overview Brief Knowledge about Agile Scrum Methodology**

### **Miscellaneous Topics**

- **1.** How to overcome with Browser Compatibility issues
- **2.** Quirk Mode overview
- **3.** Events vs Browser support
- **4.** Interview tips & tricks
- **5.** Looking across APP Data
- **6.** UI Future technologies

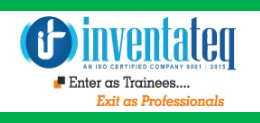

### OUR HIRING PARTNERED COMPANIES LIST

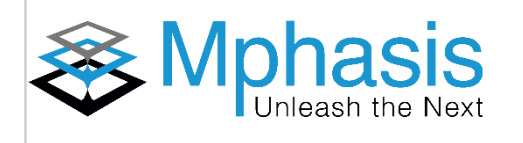

I

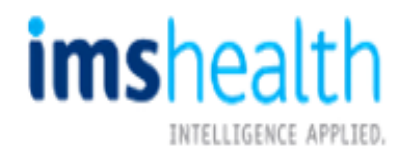

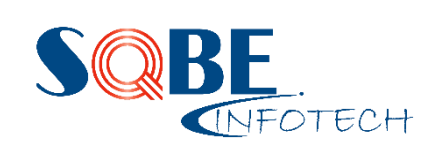

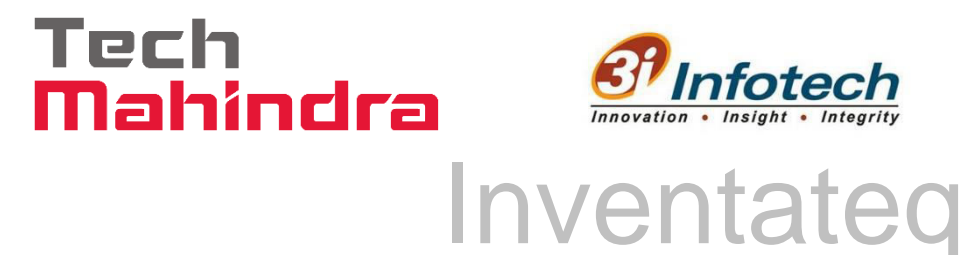

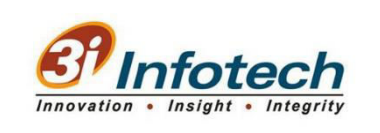

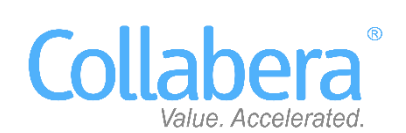

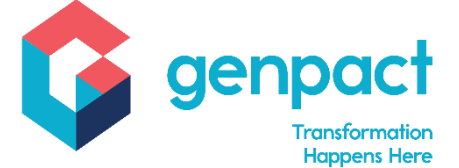

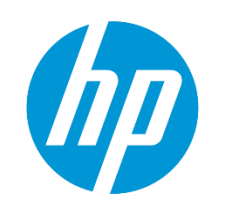

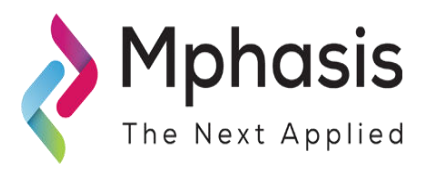

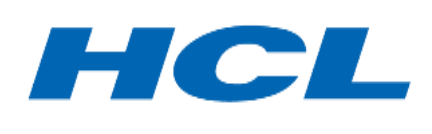

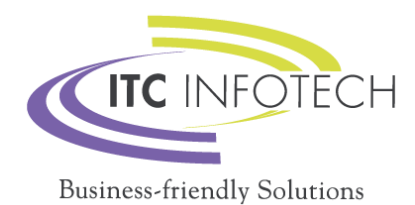

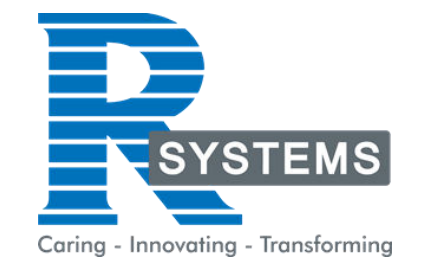

### **POPULAR COURSES FROM INVENTATEQ**

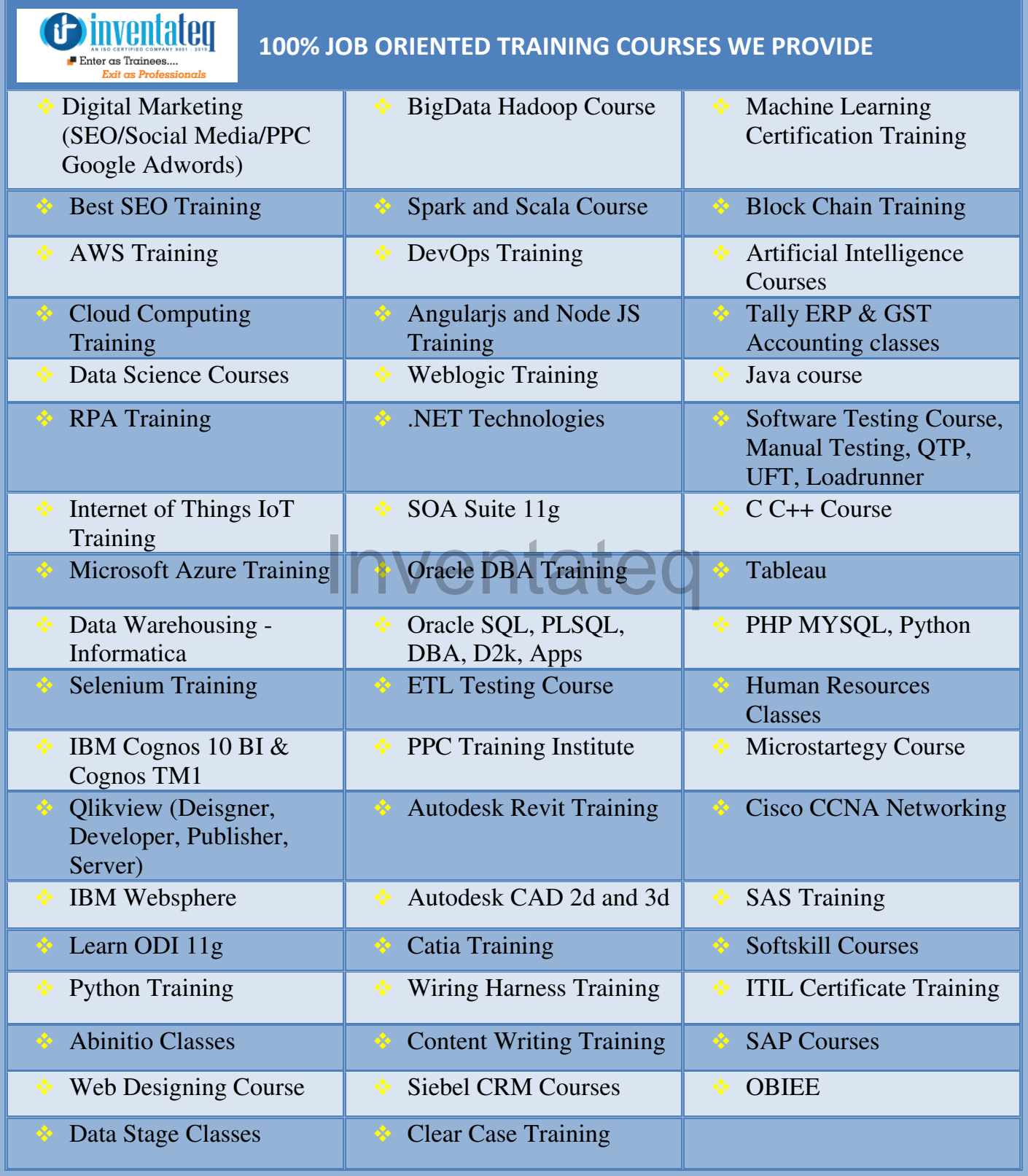

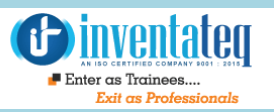

## **6 CENTERS AND COUNTING**

#### **BTM LAYOUT MARATHALLI**

#687, 1st Floor, 29th Main, 3rd Cross, Coming from Silkboard, take left at AXA company signal, opp to OI Play school, Bangalore, Karnataka. Call us : 080 - 42108236 Mail Us: inventateq.btm@gmail.com

No.43, 3rd Floor, Marathahalli, from Old Brand Factory towards Old Airport,Next to Axis Bank, Bangalore, Karnataka Call us: 080 - 42024661 Mail Us: inventateqq.marathahalli@gmail.com

No. 16, 2nd Floor, 11th Main Road, Jayanagar 4th 'T' Block, Next to Jayanagar Head Post-office, Bangalore – 41. Call us: 080 - 41502315 Mail Us: inventateq.jayanagar1@gmail.com

#### **JAYA NAGAR RAJAJI NAGAR**

No. 18, 2nd Floor, Mahakavi Kuvempu Rd, near Navrang Theatre Road, Opposite to Nethradhama Hospital MKK Road, 1st Block, Rajajinagar, Bengaluru,KA-560010. Call us 080 - 41713019 Mail Us: inventateq.rajajinagar@gmail.com

#### **KALYAN NAGAR CHENNAI IN A GHENNAI IN A GHENNAI I**

No. 509, 4th Main, Kammanahalli Main Rd, HRBR Layout 3rd Block, HRBR Layout, Kalyan Nagar, Bengaluru, Karnataka 560043 Near McDonald's, Opposite to Petrol Bank and Aptech Bangalore, Karnataka 560043. Call us +91-6366644707

Mail Us: inventateq.kalyannagar@gmail.com

Velachery main road, No 2, 11th Main Road, G1 Es El En Manasarover, Vijaya nagar Opposite to Grand Mall, Near Chennai Silks, Next to Venkateswara Super Market, VELACHERY, Chennai, Tamilnadu-600042 Call us +91-9840021877 | 044-43324939 Mail Us: inventateq.chennai@gmail.com

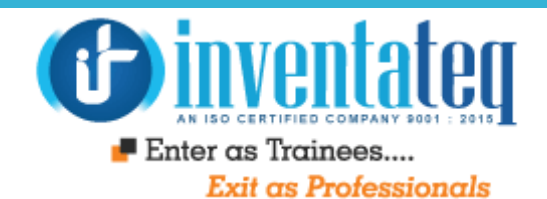

# IT IS TIME YOU GET **STARTED** ventated WITH FREE DEMO CLASSES

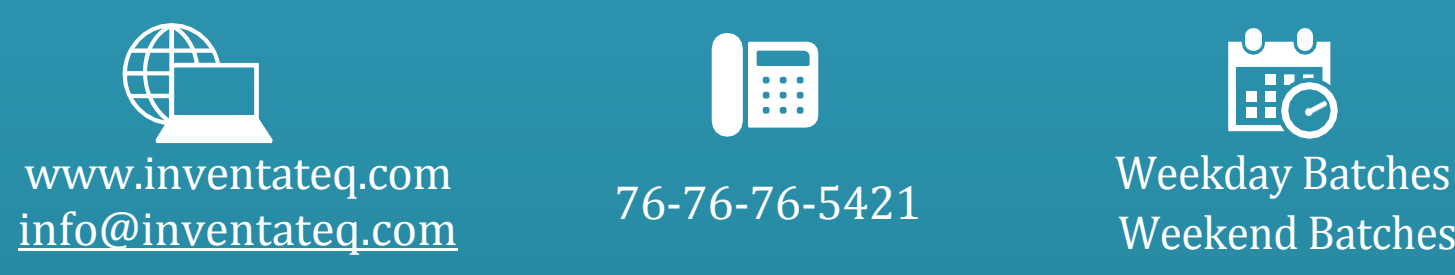

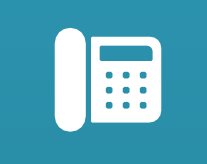

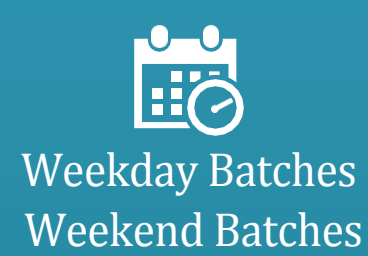